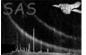

# rgslccorr

June 2, 2019

### Abstract

RGS light curve correction task

# 1 Instruments/Modes

Instrument Mode

## 2 Use

pipeline processingnointeractive analysisyes

# 3 Description

**rgslccorr** is the task that allows the user to create RGS lightcurves. The task corrects the lightcurve from:

- Dead time.
- Background scale.
- Background substraction.

This task needs as mandatory input parameters a RGS event list, the corresponding RGS source list and a timebinsize. It is also possible to create a lightcurve of the two intruments(RGS1+RGS2), if the two events list belong to the same observation and the two instrument exposure were taken simultaneously.

**rgslccorr** filters the event list file using the source and background region from the source list file and wavelength range or selects a range of CCDs, in case they were enabled. Then, it creates a time serie, corrects for dead time, exposure and backscal. Finally, the source time serie is background subtracted if the user activates the corresponding parameter.

If background subtraction option is enabled, **rgslccorr** task creates an independent background light curve file and also created two columns BACKV and BACKE (background rates and errors) in the background corrected light curve.

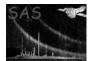

# 4 Parameters

| This section documents the                       | parameters   | recognized b | by this task (if any).        |                         |
|--------------------------------------------------|--------------|--------------|-------------------------------|-------------------------|
| Parameter                                        | Mand         | Type         | Default                       | Constraints             |
|                                                  | ·            |              |                               |                         |
| evlist                                           | yes          |              | list                          | 1-2                     |
| RGS event file list.                             | J 00         |              | 1.00                          |                         |
|                                                  |              |              |                               |                         |
| srclist<br>RGS source list file.                 | yes          |              | list                          | 1-2                     |
| nG5 source list life.                            |              |              |                               |                         |
| timebinsize                                      | yes          | 1            | real                          | > 0                     |
| Size of time bins.                               |              |              |                               |                         |
|                                                  |              |              |                               |                         |
|                                                  |              |              |                               |                         |
| outputsrcfilename                                | no           | string       |                               | src_rates.ds            |
| Source output file name.                         |              |              |                               |                         |
|                                                  |              |              |                               |                         |
|                                                  |              |              |                               |                         |
| withbkgsubtraction                               | no           | bool         | no                            |                         |
| Enable background subtract                       |              | 0001         |                               |                         |
| 0                                                |              |              |                               |                         |
|                                                  |              |              |                               |                         |
|                                                  |              |              |                               | 1 1                     |
| outputbkgfilename<br>Background output file name | no           | string       |                               | bkg_rates.ds            |
| Dackground output me name                        | J.           |              |                               |                         |
|                                                  |              |              |                               |                         |
|                                                  |              |              |                               |                         |
| withfiltering                                    | no           | bool         | no                            |                         |
| Enable wavelength filtering f                    | or time seri | e extraction |                               |                         |
|                                                  |              |              |                               |                         |
|                                                  |              |              |                               |                         |
| filtering                                        | no           | string       | "wavelength"                  | "wavelength"   "energy" |
| Parameter to choose to use e                     | either wavel | ength or ene | ergy to filter the event list |                         |
|                                                  |              |              |                               |                         |
|                                                  |              |              |                               |                         |
| lambdamin                                        | no           | real         |                               | 0                       |
| Wavelength min value                             |              | I            |                               |                         |
|                                                  |              |              | I                             |                         |
| lambdamax<br>Wavelength max value                | no           | real         |                               | 0                       |
| wavelength max value                             |              |              |                               |                         |
|                                                  |              |              |                               |                         |
|                                                  |              |              |                               |                         |
| energymin                                        | no           | real         |                               | 0                       |
| Energy min value                                 |              |              |                               |                         |
| energymax                                        | no           | real         |                               | 0                       |
| Energy max value                                 |              | 1.500        |                               | •                       |

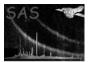

| withccdselection             | no              | bool         | no   |       |
|------------------------------|-----------------|--------------|------|-------|
| Enable CCD selection filter  | ing for time s  | serie extrac | tion | 1     |
|                              |                 |              |      |       |
|                              |                 |              |      |       |
|                              |                 |              |      |       |
| ccds                         | no              | int          | list | [1:9] |
| List of CCDs                 | I               | ľ            |      |       |
|                              |                 |              |      |       |
|                              |                 |              |      |       |
|                              |                 |              |      |       |
| withtimeranges               | no              | bool         | no   |       |
| Use min/max values for tim   | ne series extra | action       |      |       |
|                              |                 |              |      |       |
|                              |                 |              |      |       |
|                              |                 |              |      |       |
| timemin                      | no              | time         |      |       |
| Start time for time series   |                 |              |      |       |
|                              |                 |              |      |       |
| timemax                      | no              | time         |      |       |
| Stop time for time series    |                 |              |      |       |
|                              |                 |              |      |       |
| orders                       | no              | list         | 1 2  | 1-2   |
| RGS orders to be used in the | ne selection e  | xpression    |      |       |
|                              |                 |              |      |       |
|                              |                 |              |      |       |
|                              |                 |              |      |       |
|                              |                 |              |      |       |
| sourceid                     | no              | int          | 1    |       |

Source identifier that appears in the source list file.

## 5 Errors

This section documents warnings and errors generated by this task (if any). Note that warnings and errors can also be generated in the SAS infrastructure libraries, in which case they would not be documented here. Refer to the index of all errors and warnings available in the HTML version of the SAS documentation.

BinsizeVal (error)

The value of the bin size must be an integer.

#### WrongInputFiles (error)

The number of RGS event files and RGS source list must be the same.

#### EventListSize (error)

The number of RGS event files must be one or two.

#### WrongObservation (error)

It is not possible to create a lightcurve of two event files from different observations.

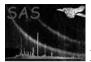

#### NotOverlappingTime (error)

The two RGS event list do not overlap in time.

### **BinningError** (error)

Error calculating the number of bins. Check the start time and stop time.

### GTI&EXPOSU Inconsistency (error)

The number of rows in the STDGTI and EXPOSU extensions are not equal. This should not happen. The cause of this problem is a JUMP in the frame counter in the AUX and SPE files. Please contact XMM-Newton SOC

### **NoFilteredEvents** (warning)

One of the CCD does not have any event. *corrective action:* 

## 6 Input Files

- 1. RGS event list file.
- 2. RGS source list file.

## 7 Output Files

1. Lightcurve file.

## 8 Algorithm

### 9 Comments

References